# **2016**年度 実践的並列コンピューティング 遠藤 敏夫 endo@is.titech.ac.jp GPUプログラミング (3)

# **CUDA**による**GPU**プログラミング

- main関数はCPU上で始まる。GPUで動作させたい(高速化したい)箇所 をGPUカーネル関数として記述
	- \_\_global\_\_, \_\_device\_\_つき関数
- GPUカーネル関数はGPU上のメモリ(デバイスメモリ)だけをアクセスでき る
	- デバイスメモリの操作にはcudaMalloc, cudaMemcpy
- \_\_global\_\_関数呼び出しの<<<…>>>構文で、スレッドブロック数とスレ ッド数を指定
	- ハードウェアのコア数の<<<14, 192>>>より多い方が高速な傾向

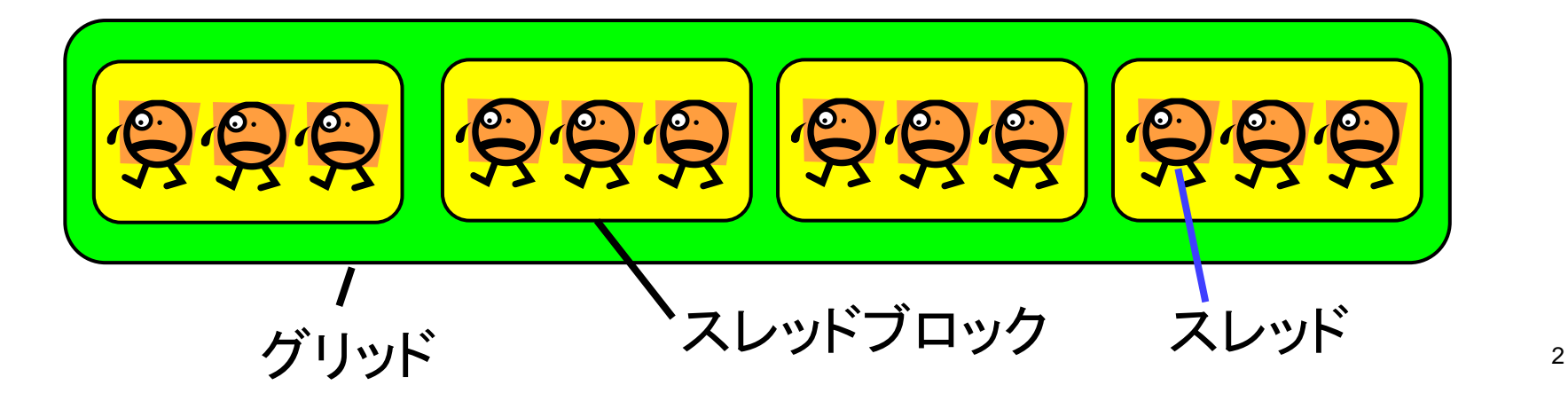

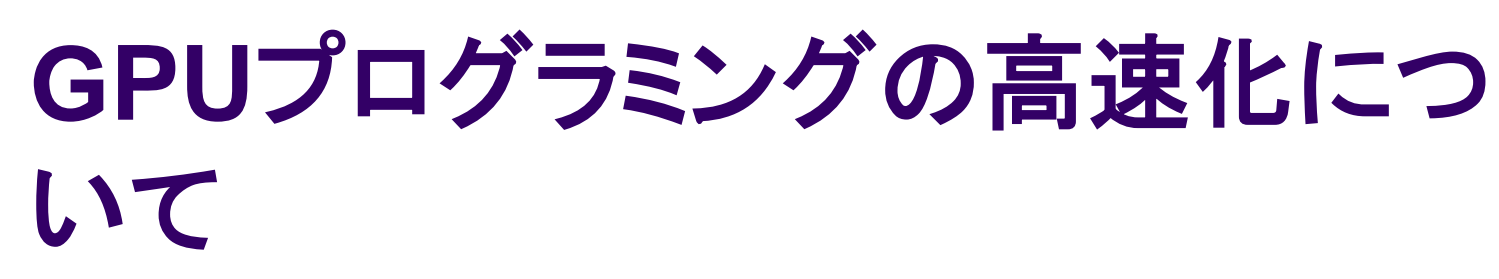

プログラムの並列化ができても、高速化のためにまだまだ気をつける点

計算量・転送量を減らせればベストだが、それ以外にも

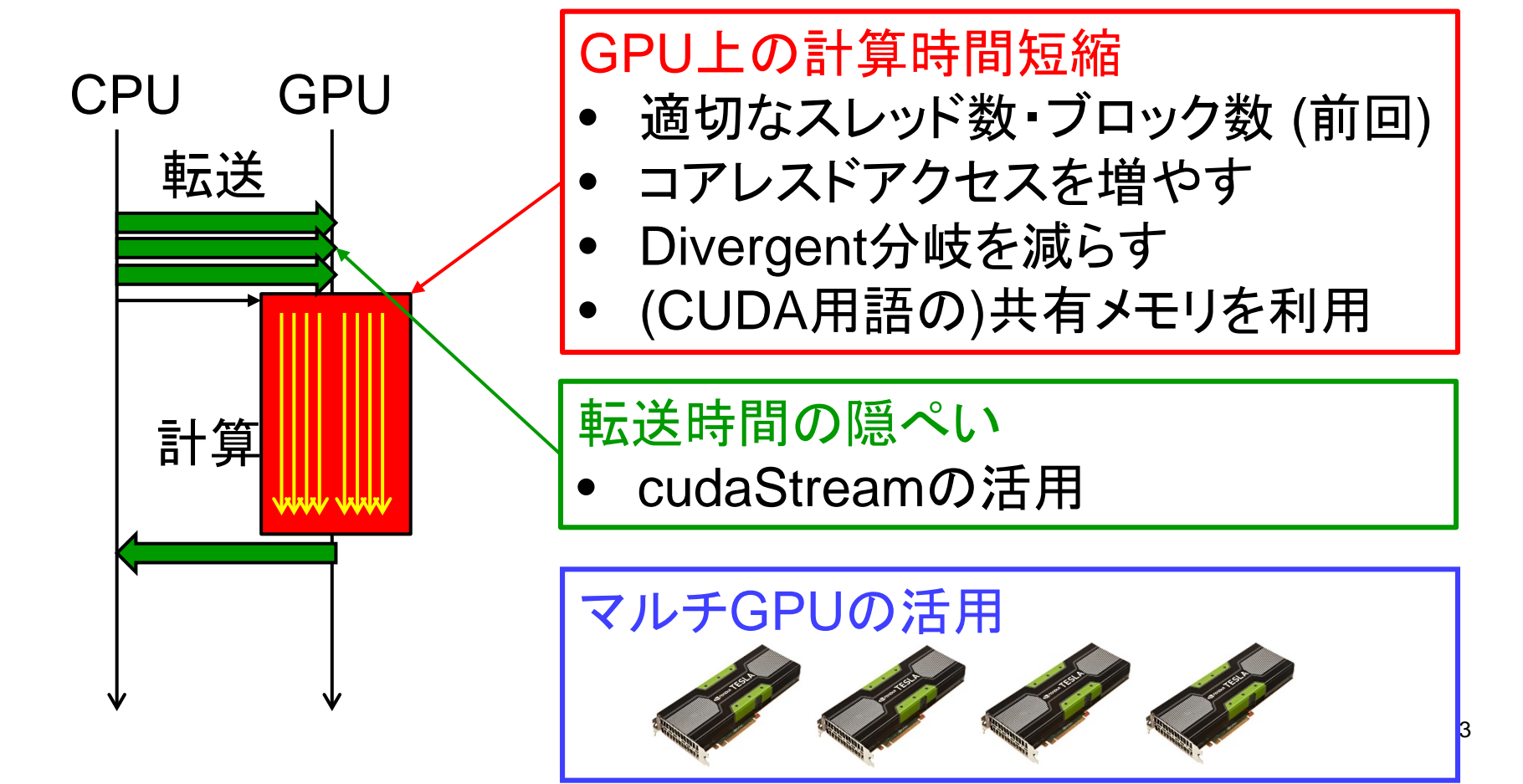

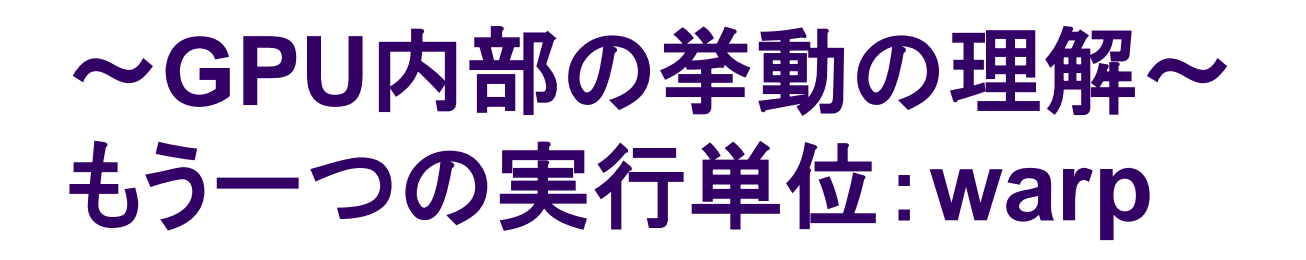

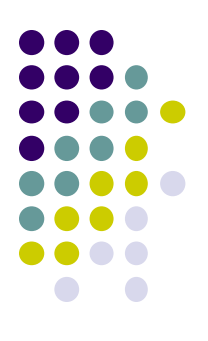

thread < warp < thread block < grid

Warpは、32個の連続したthreadから成り立つ

- IDが二次元以上のときは、"xが連続したもの"
- Warp内の32threadは必ず「足並みをそろえて実行」。同時に同じ命令を実行 する
	- 一方、違うblock間や、block内の違うwarp間の動作順序は不定

プログラム上はCPUのthreadに近いが、動作は全く異なる CUDA "core"と名前はついているが、隣のcoreと同じ命令しか実行できない CPUの世界では、コアというよりAVXやSSE (SIMD)にも少し近い

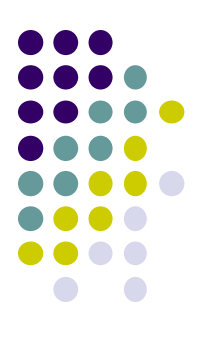

#### **GPU**上の計算時間短縮 「コアレスド・アクセス **(coalesced access)**」によるメモリアクセス効率化

#### グローバルメモリのアクセスの効率化: コアレスド・アクセス

 メモリの性質上、「近い(たとえば番号が隣りの)スレッドが近 いアドレスを同時にアクセスする」のが効率的

● コアレスド・アクセス (coalesced access)と呼ぶ

隣り合ったスレッドが、 配列の隣の要素をアク セス コアレスドアクセス になっており、高速

各スレッドがばらばらの 要素をアクセス コアレスドアクセス ではなく、低速

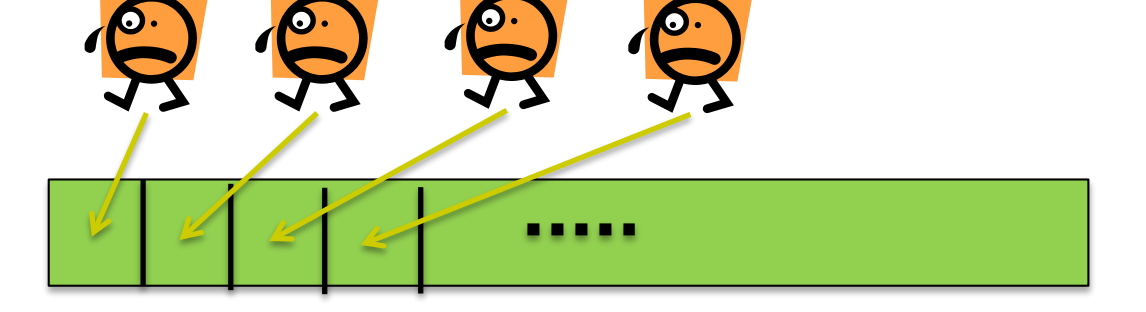

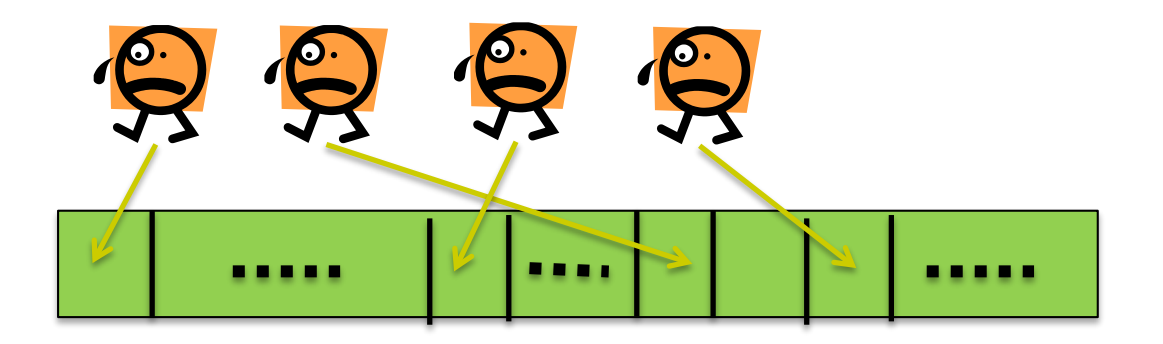

基礎編のinc\_parプログラムは、コアレスドアクセスになっていた

#### より具体的には

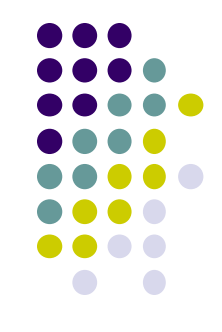

あるwarp中のスレッドたちが(同時に)メモリreadを行っ たとする。

このとき、メモリからやってくるデータは(alignされた )128バイト単位

32スレッドのアクセス対象がその単位におさまらない 場合は、(128 x n)バイトの転送(1≦n≦32)が必要 → より時間がかかる

#### コアレスドアクセス有無の影響

- blockDimが二次元/三次元指定の場合、x方向に並んだスレ ッドたちのアクセス場所が重要
	- mm-cuda/mmサンプルでは、もともとコアレスドアクセスが効いていた
	- このサンプルではデータ並びはcolumn-major

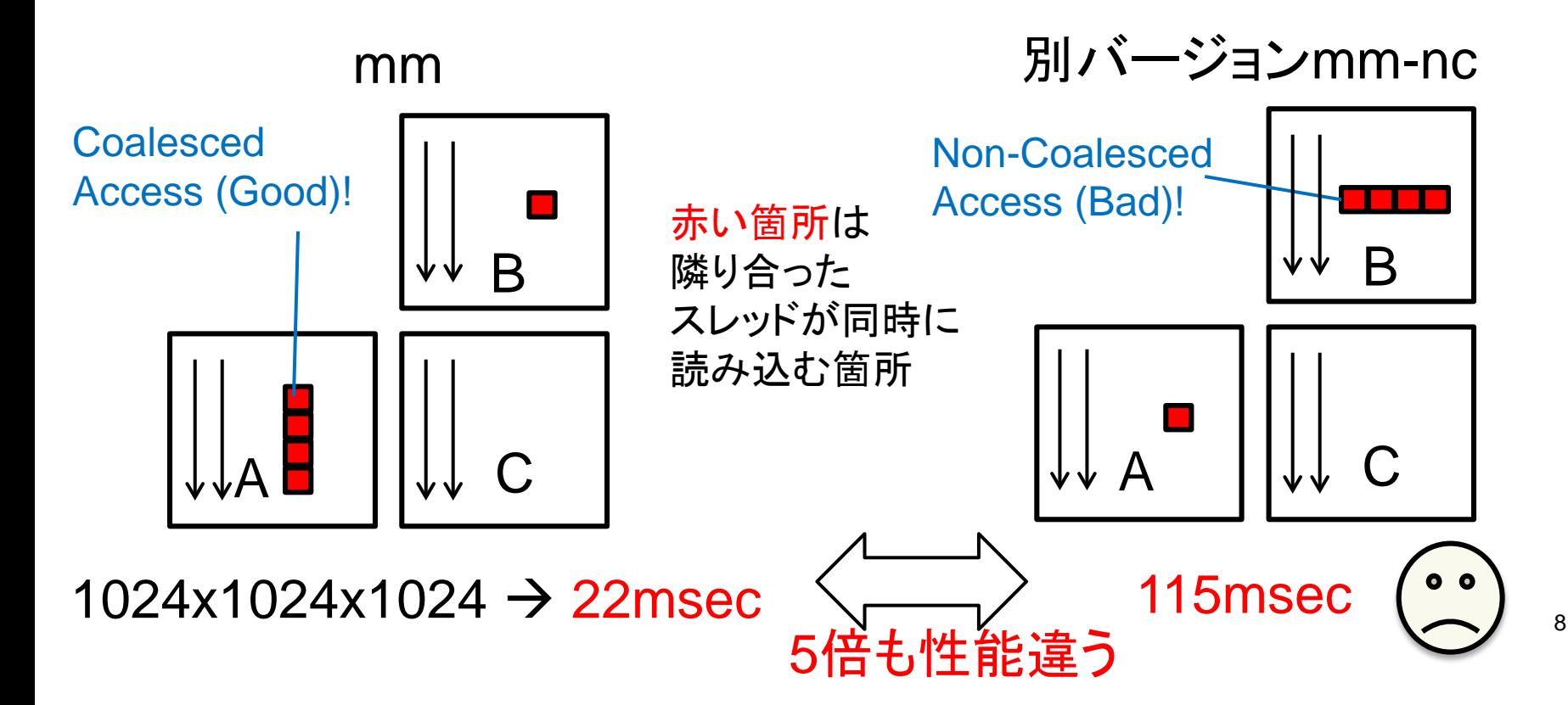

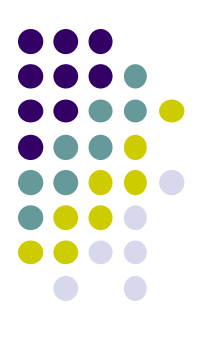

#### **GPU**上の計算時間短縮 「**DIVERGENT**分岐」の削減による 効率化

# **GPU**でのスレッドの実行のされ方

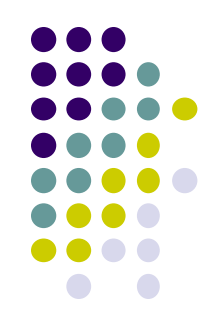

- Warpの中の32スレッドは、「常に」足並みをそろ えて動いている
- →If文などの分岐があるとどうなる?
	- ソフトウェア上は別スレッドなので、論理的には足並 みがそろわなくなる
	- 実際の動作では、Warp内のスレッド達の「意見」がそ ろうか、そろわないかで、動作が異なる

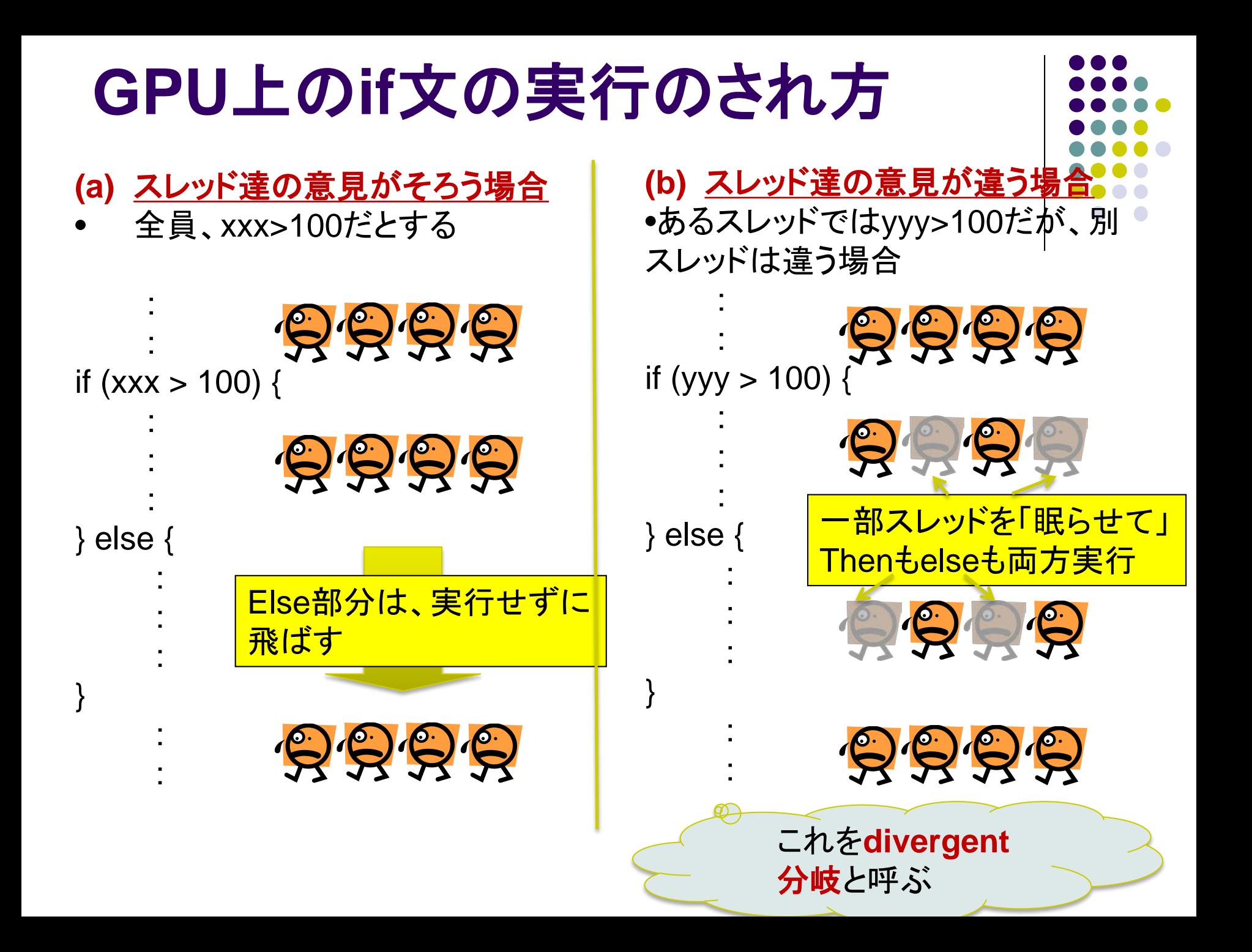

# **Divergent**分岐はなぜ非効率**?**

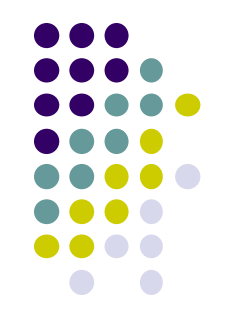

- CPUの常識では、if文はthen部分とelse部分の 片方しか実行しないので、片方だけの実行時間 がかかる
- Divergent分岐があると、then部分とelse部分の 両方の時間がかかってしまう

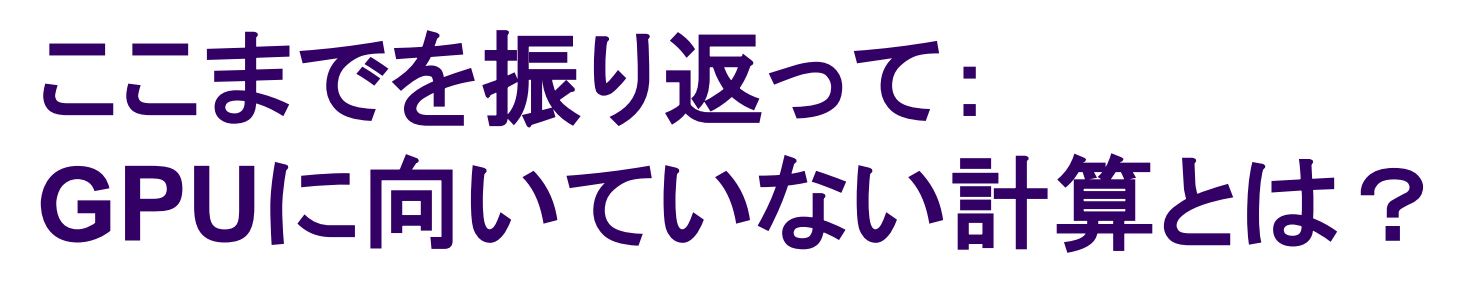

- Warpの存在→メモリアクセス·命令実行とも、定型的な場合 が得意
- 逆に言うと、非定型的な計算は不得意
	- CPUよりも遅い場合も

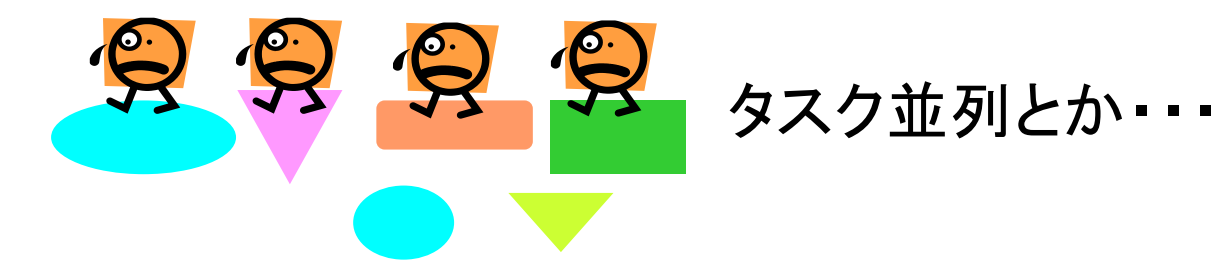

- さらに残念なお知らせ:
	- スレッド間の排他制御なし
		- Atomic Operationを使って、近いことは一応可能
	- バリア同期は限定的
		- スレッドブロック内なら、\_\_syncThreads();
		- スレッドブロックをまたぎたいなら、いちどCPUに戻る必要

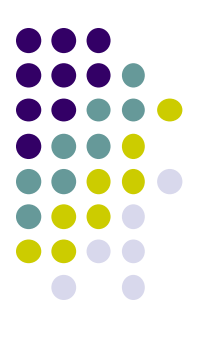

#### **GPU**上の計算時間短縮 「共有メモリ」の有効活用

#### **CUDA**メモリモデル

#### スレッドが階層化されているのと同様、 メモリも階層化されている

- スレッド固有
	- レジスタ → 局所変数を格納。高速だが容量小
- ブロック内共有
	- 共有メモリ → 本スライドで登場。高速だが容量 小
	- (L1キャッシュ)
- グリッド内(全スレッド)共有
	- グローバルメモリ $\rightarrow$  \_\_global\_\_変数や cudaMallocで利用。容量大きいが低速
	- (L2キャッシュ)

#### それぞれ速度と容量にトレードオフ有 (高速&小容量 vs. 低速&大容量) メモリアクセスの局所性が重要

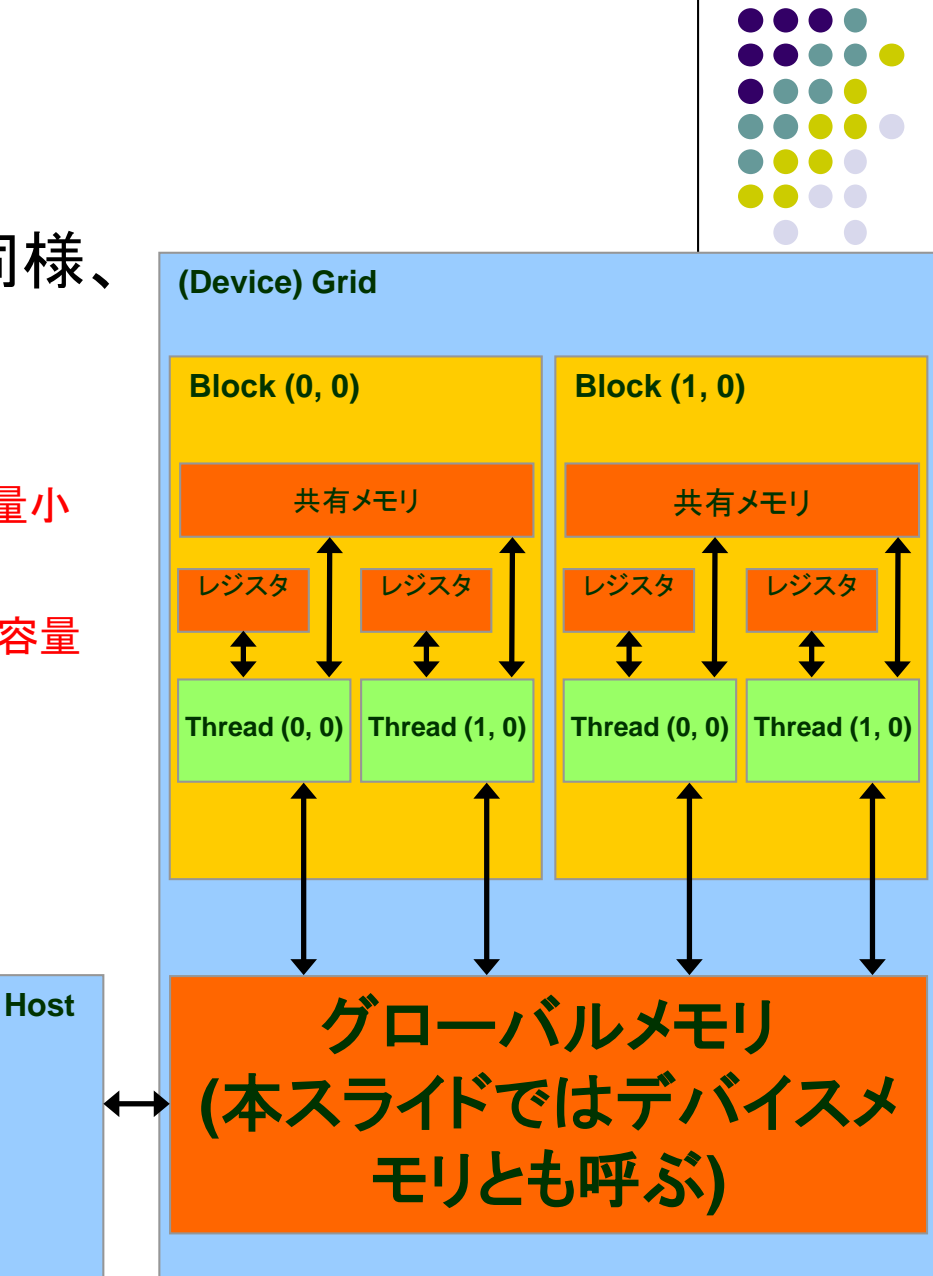

Source: Kirk and Hwu, ECE 498AL, UIUC

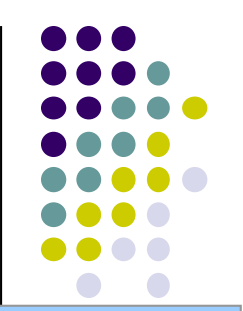

#### 共有メモリの利用によるプログラム効率化

- これまでの知識でプログラム を書くと、通常はレジスタとグ ローバルメモリのみを利用
- 共有メモリとは:
	- ブロック内のスレッド達で共有さ れるメモリ領域
	- 高速
	- 容量は小さい(ブロックあたり 16KB以下)
	- 用語としては誤解を招く・・・あく までNVIDIAがつけた名前
- \_\_shared\_\_ int a[16]; のよう に書くと、共有メモリ上に置か れる

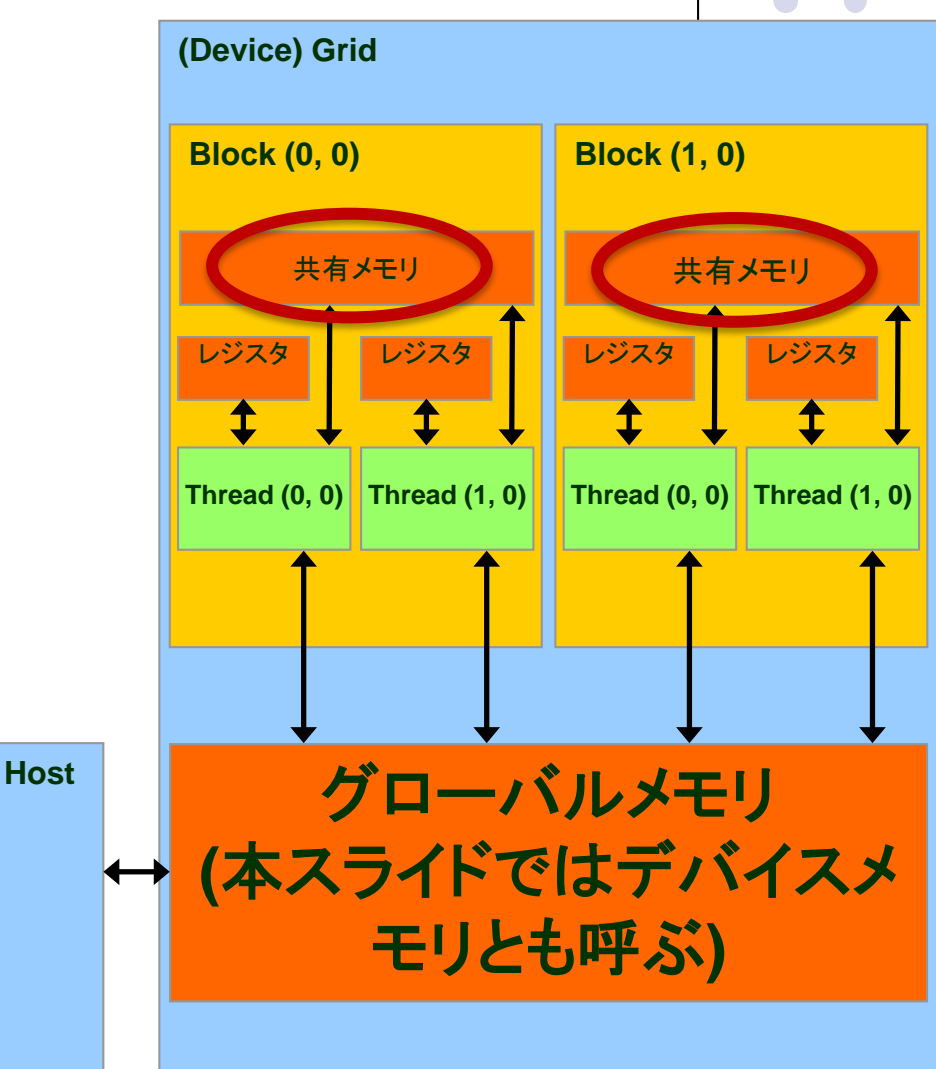

#### 共有メモリをどういう時に使うと効果的 ?

- 一般的には、グローバルメモリの同じ場所を、ブロック内 の別スレッドが使いまわす場合に効率的
	- たとえばmatmul\_parプログラムでは、A, Bの要素は複数スレッ ドによって読み込まれる
- 一度グローバルメモリから共有メモリに明示的にコピー してから、使いまわすと有利
	- カーネル関数の書き換えが必要
	- ただし、GPUにはキャッシュもあるため、共有メモリで本当に高 速化するか?は場合による

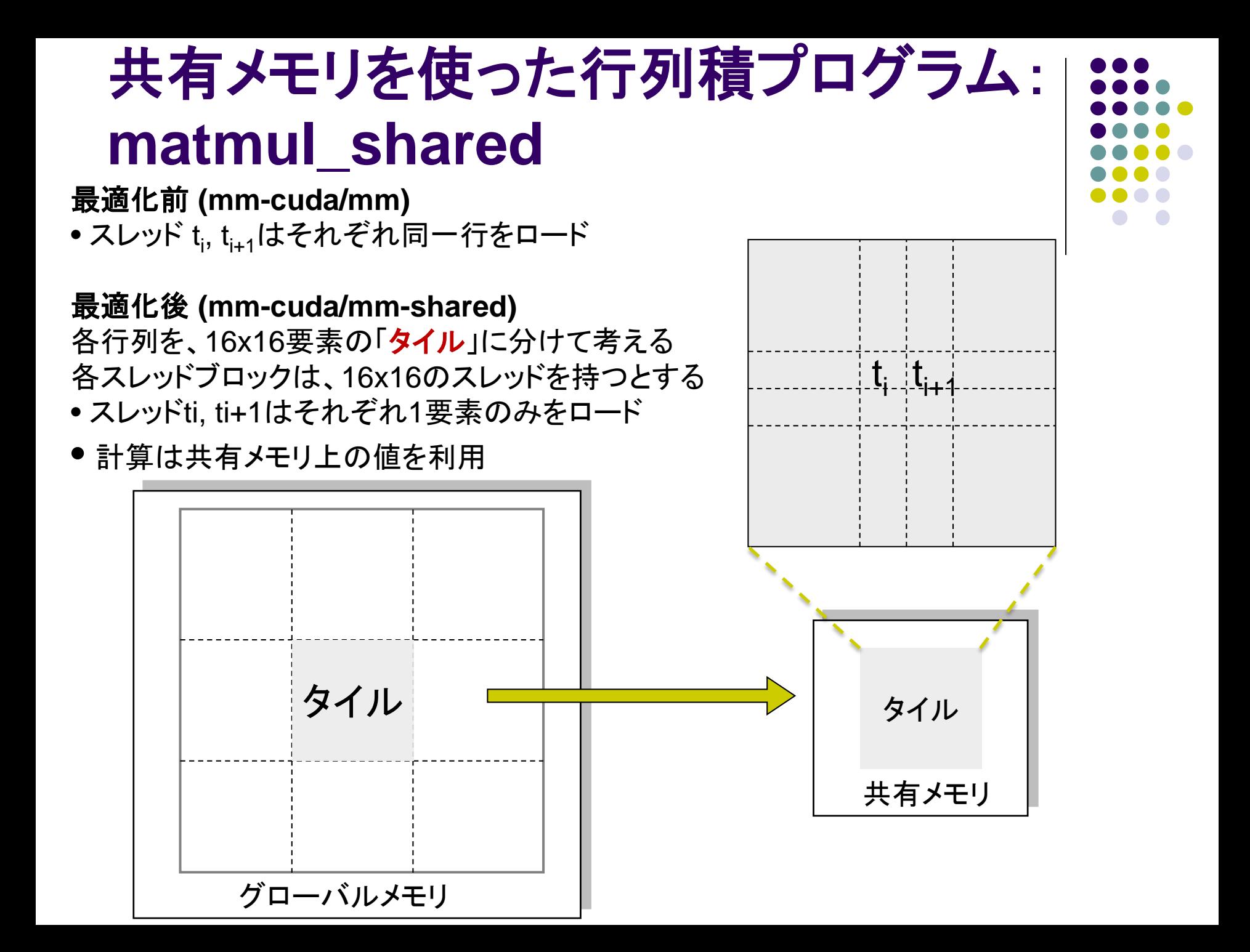

#### **matmul\_shared**の流れ

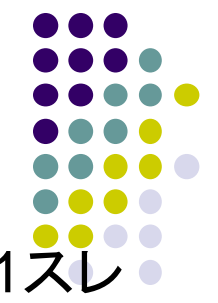

このプログラムでは、1スレッドブロックがCの1タイル分を計算。|1ス ッドがCの1要素を計算。

- 1.行列A、B共に、その一部のタイルをグローバルメモリから共有メモ リにコピー
- 2.\_\_syncthreads() により同期 3.共有メモリを用いてタイルとタイルのかけ算。 4.次のタイルのために、1へ戻る 5.各スレッドは、自分が計算したCitiをグローバルメモリに書き込む
- <u>• 2.の syncthreads() とは?</u>
	- <mark>- スレッドブロック内の全スレッドの「足並みをそろえる(同期)」</mark>
	- この命令を呼ぶまでは、共有メモリに書いた値が必ずしも他のスレッ ドへ反映されない

CUDAにはブロックをまたいだ全スレッドのバリア同期がない 一度GPUカーネル関数を抜ければその効果

# 共有メモリを使った高速化の結果

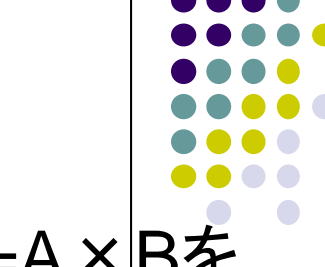

サイズ1024x1024の行列A, B, Cがあるとき、C=A×Bを 計算する

- CPUで計算
- **→ 約8.3秒** (gcc –O2でコンパイルした場合)
- **GPUの1スレッドで計算 → 約200秒**
- GPUの複数スレッドで計算 → 約0.027秒
- GPUの複数スレッドで計算し、共有メモリも利用
- 約**0.012**秒**(!)**

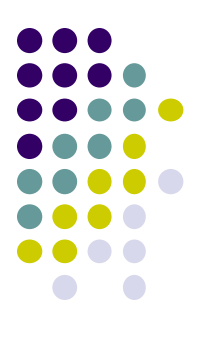

#### 転送時間の隠ぺい **cudaStream**の利用

#### 転送コストを無視できない場合がある

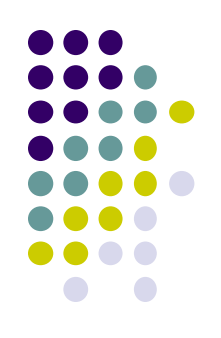

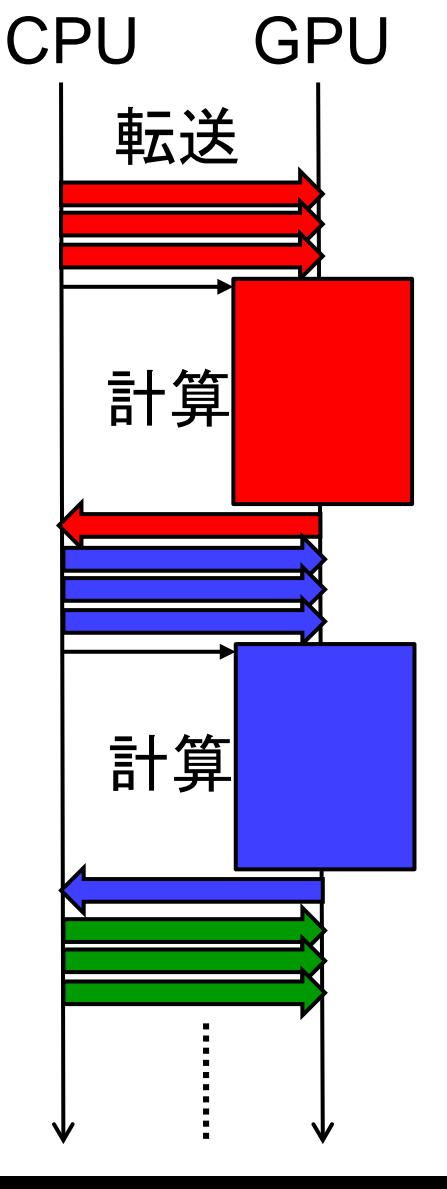

- 連続して、複数の行列積を行うとする。 入力データはCPU上にある。
	- $\bullet$  C1 = A1  $\times$  B1
	- $C2 = A2 \times B2$
	- $Cn = An \times Bn$

….

- データ転送の間、GPUが何もしないの はもったいない
- 転送時間の隠ぺいにcudaStreamが役 に立つ

#### **cudaStream**による非同期実行 **(1)**

Streamとは何か?

- GPUが、CPUからの仕事依頼を受ける窓口のようなもの
	- 各streamには、複数の仕事がたまる場合がある
- CPUからGPUに頼む仕事とは、
	- データ転送 (ホスト → デバイス向き)
	- カーネル関数呼び出し
	- データ転送 (デバイス →デバイス向き)

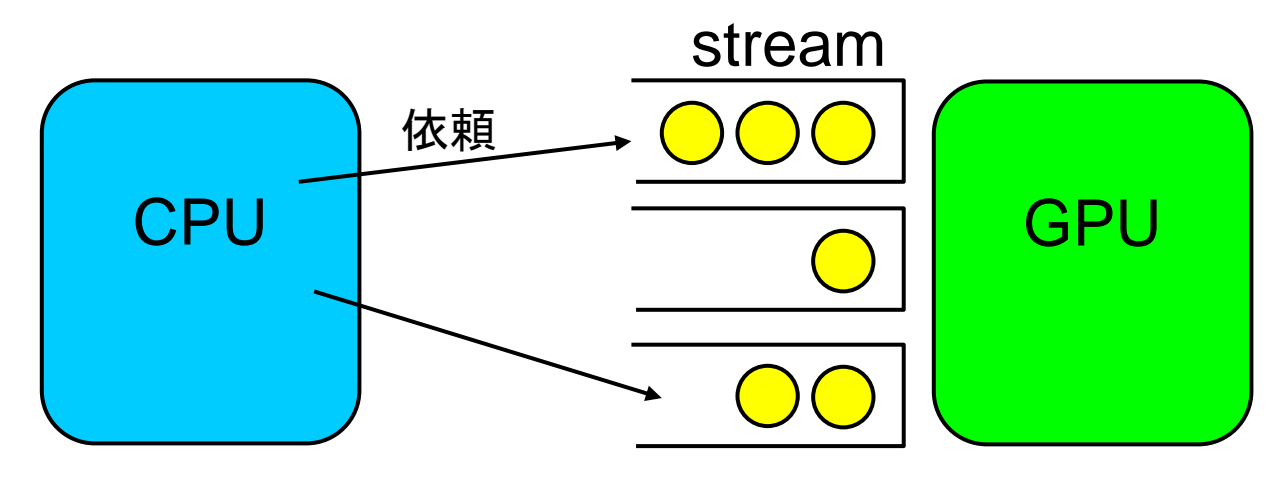

これまでのプログラムでは、"default stream"を使っていた

23

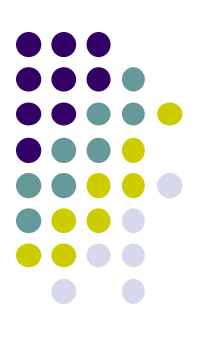

#### **cudaStream**による非同期実行 **(2)**

streamの作成

cudaStream\_t str;

cudaStreamCreate(&str); // stream strを一つ作成

streamを指定して、データ転送

cudaMemcpyAsync(dst, src, size, type, str);

streamを指定して、GPUカーネル関数呼び出し

func<<<gs, bs, 0, str>>>( ... ); // 第3引数は共有メモリ関係

stream上にある仕事が終了するまで待つ

cudaStreamSynchronize(str);

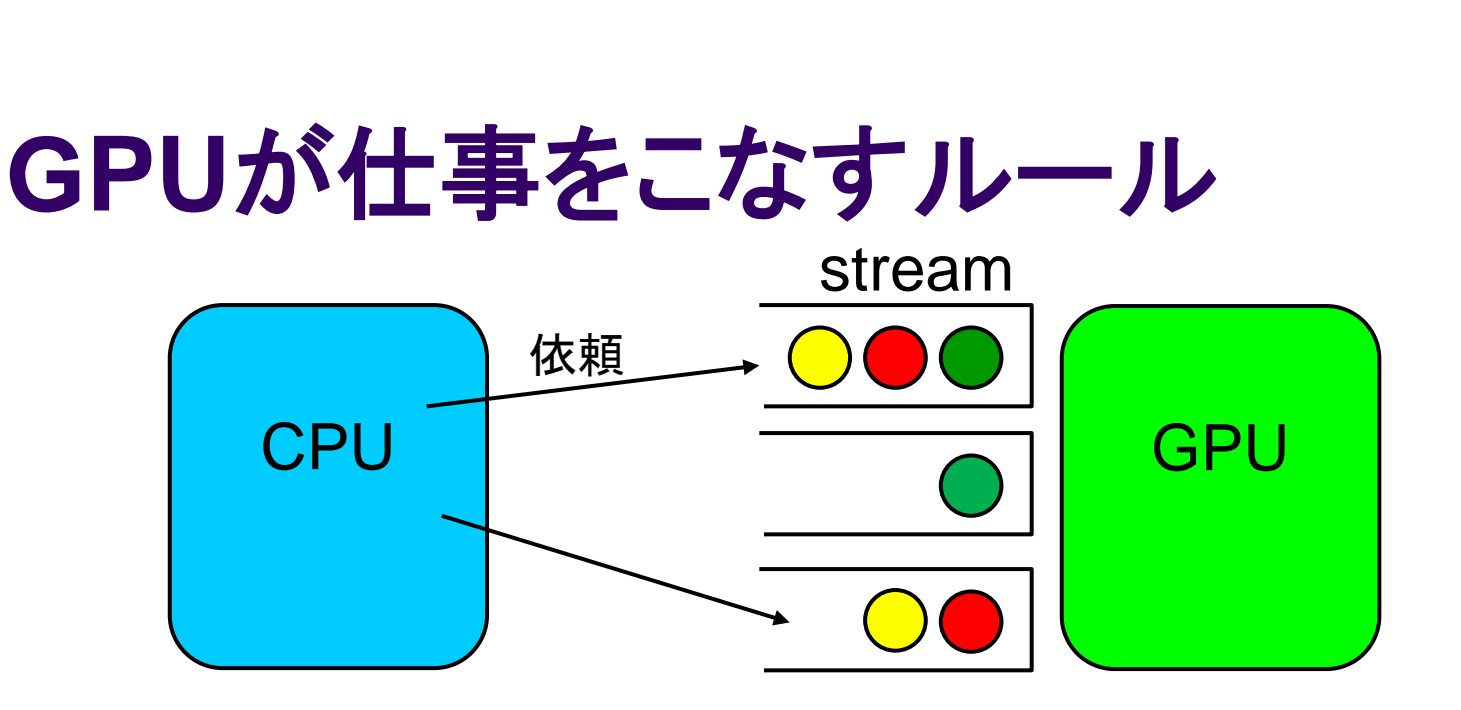

- 同一stream上の仕事は、早く積まれた順に逐次に行う
	- 異なるstream間では順不同
- 異なるstream上、かつ種類(H→D, カーネル、D→H)が異な る仕事どうしは、同時に実行できる
	- stream1の「H→D転送」と、stream2の「カーネル呼び出し」は、同時 に実行できる

# 計算と転送の同時実行**(**オーバラッ プ**)**による性能向上

下記の独立した計算を、別々のstream(n個)に 割り当て、GPUへ次々に依頼

- $C1 = A1 \times B1$
- $C2 = A2 \times B2$
- $Cn = An \times Bn$

→計算と転送が同時実行され、性能が向上

ただしあくまでも、

….

(総計算時間 + 総転送時間)が

max(総計算時間, 総転送時間)になる程度

なお、上の方法はstream n個およびデバイスメモリ上 の配列を3n個用いる点が非効率的である。 nにかかわらず、2個のstream・3x2個の配列を使いま わして、同様の効果を得ることができる (ダブルバッフ ァリング)

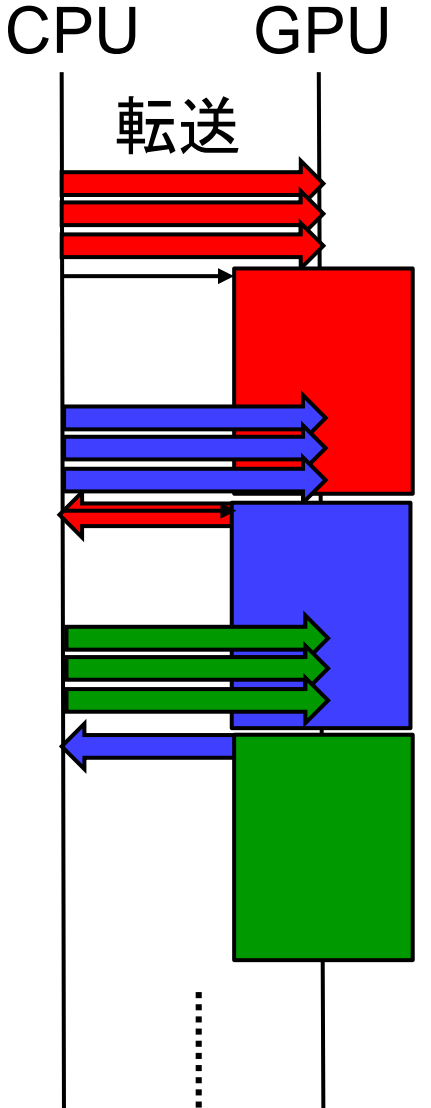

#### マルチ**GPU**の利用について

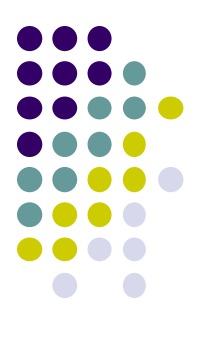

#### マルチ**GPU**の利用

- 
- GPU内の多数CUDA coreを用いてプログラムの高速化可能だ が、限界がある
- ⇒ 多数GPUを用いて限界突破を狙う
	- TSUBAME2には1ノードあたり3GPU、システム全体で4200GPU

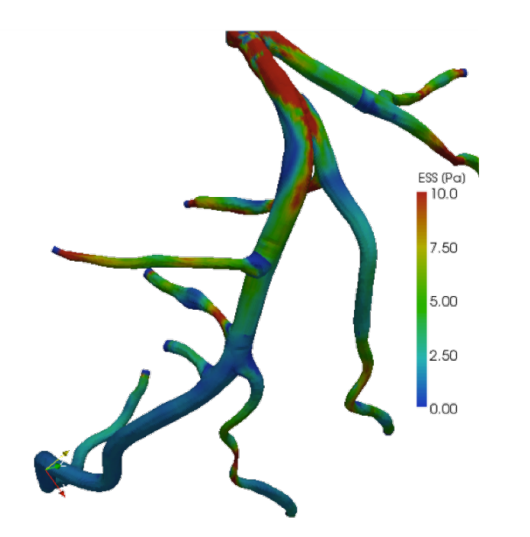

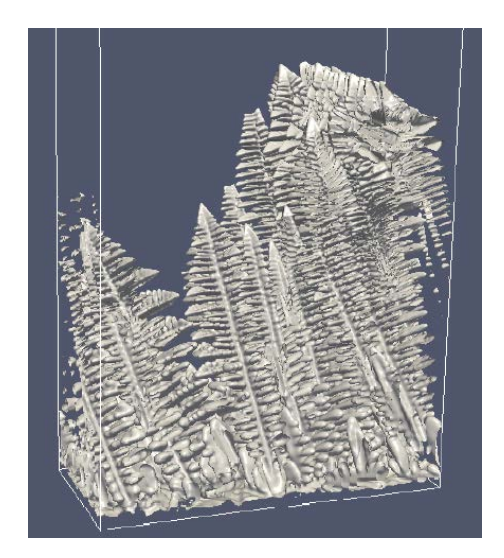

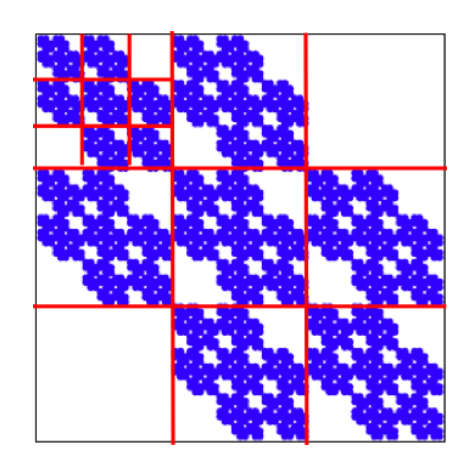

#### マルチ**GPU**の利用

#### 基本方針を決める:

- MPI+CUDA: 1プロセスが1GPUを担当
	- 以降、このケースを少しだけ解説
	- mpicudatestサンプル
		- ほとんどMPI通信しない、意味の薄いものですが
- OpenMP+CUDA: 1スレッドが1GPUを担当
	- **欠点:1ノード3GPUまで**

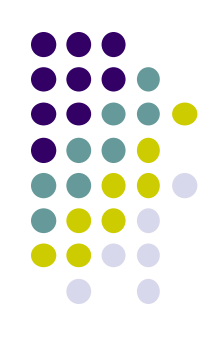

#### **MPI+CUDA**の考え方

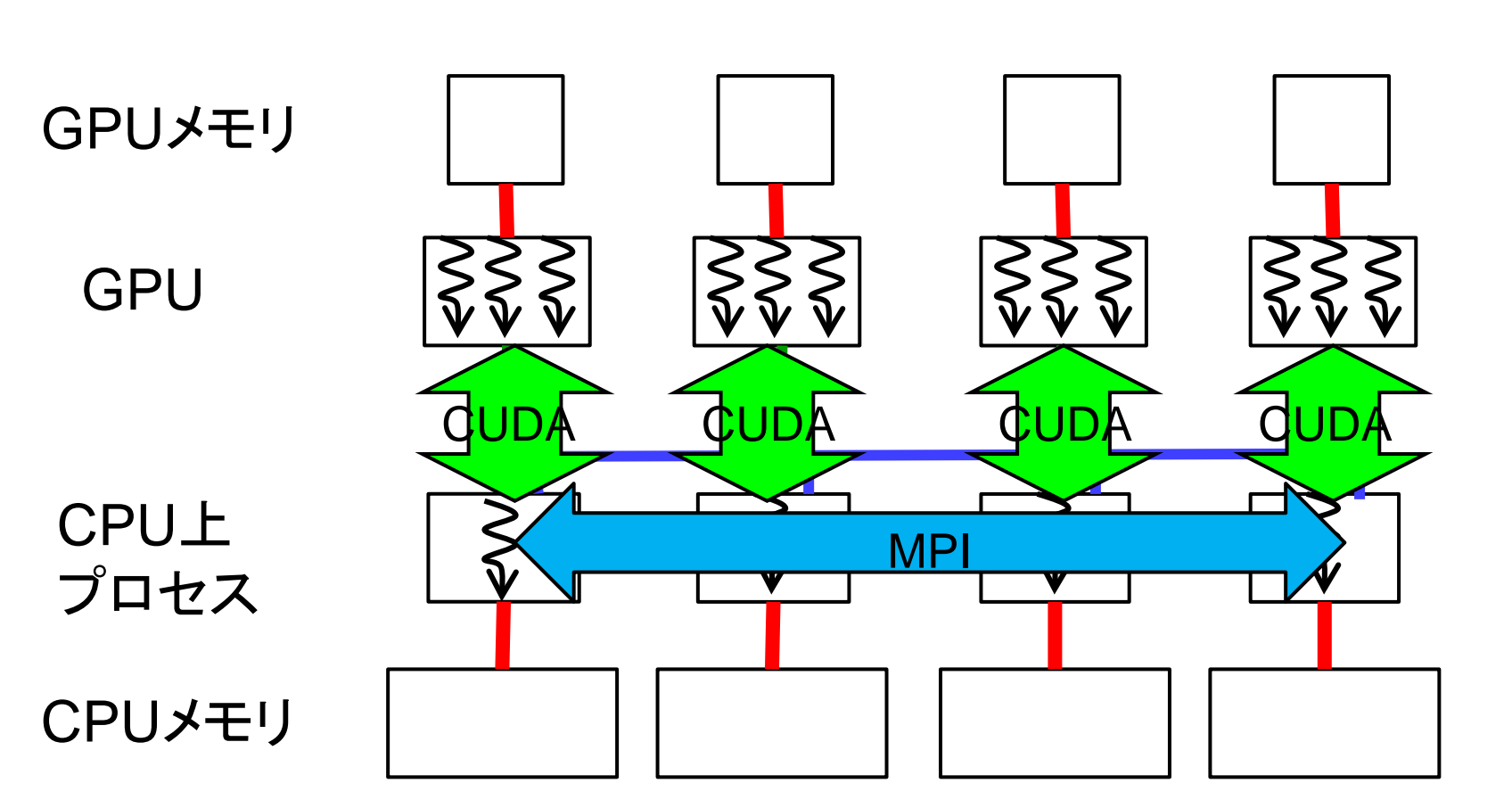

#### **MPI+CUDA**の考え方

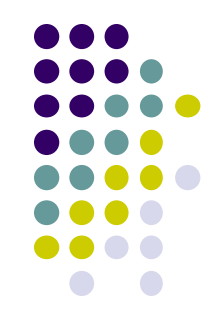

31

- CPU-GPU間の通信はcuda(cudaMemcpyなど) で、CPU-CPU間の通信はMPIで
	- MPI\_Send, MPI\_Recvなどに指定できるのは、「原 則」ホストメモリ上のポインタ
	- GPUから別のGPUにデータを移動するのは手間が かかる
		- 送り側プロセス: cudaMemcpy(D→H), MPI\_Send
		- 受け側プロセス:MPI\_Recv, cudaMemcpy(H→D)

⇒ ただし、最近のMPI (GPU direct対応のMVAPICH 1.8 以降など)だと、デバイスメモリポインタを通信に使える

#### **MPI+CUDA**の注意**(1):**  プログラミング

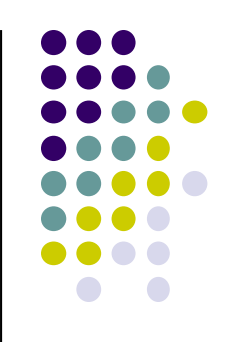

- 1ノードに複数GPUが搭載されている場合、デバイ ス番号を指定する必要がある
	- 各プロセスが「最初」にcudaSetDevice(デバイス番号); を呼ぶのがよい
		- MPI\_Init()後、cuda関連の関数(cudaMalloc等)を呼ぶ前に
		- そうしないと、3プロセスともGPU0番を使ってしまって非効率
	- TSUBAME2ではノードあたり3つ。デバイス番号は0~2
	- 1ノードに3MPIプロセスずつ起動し、 cudaSetDevice(rank % 3); など

# **MPI+CUDA**の注意**(2):** コンパイル

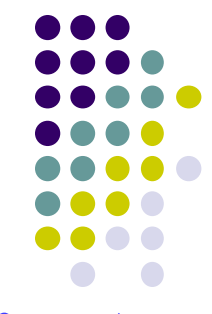

?? MPIプログラムのコンパイルにはmpicc/mpic++, CUDAプログ ラムにはnvcc。どうすればよい ??

おすすめの方法は、

(1) コンパイル: cuファイルをnvccでコンパイル。MPI関連のヘッダ の設定が必要

(2) リンク: .oファイルをmpic++でリンク。CUDA関連ライブラリのリ ンクが必要

- ~endo-t-ac/ppcomp/16/mpicudatest/Makefile を参照
- Makefileの中身を、利用するMPI, CUDAに応じて書き換えてください
	- which mpicc, which nvcc で確認

# **MPI+CUDA**の注意**(3):** プログラム実行

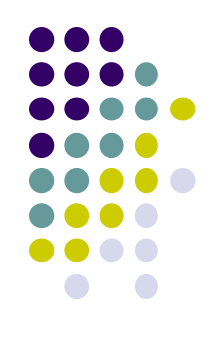

- MPIプログラムと思ってmpirunなどで実行する
- ノードあたりのプロセス数に注意。ノードあたり3GPU 使うのであれば、それに合わせる
	- t2sub … -l select=10:mpiprocs=3 … など

[参考]OpenMPIの場合、バージョンによっては、mpirunのオプションに以下が 必要

- -mca mpi\_leave\_pinned 0 または -mca btl\_openib\_flags 1
- これがないと、MPI通信関数かcudaMemcpy等が失敗することがある
- ↑ MPIとCUDAの両方がDMAを用いるため

#### **Diffusion on MPI+CUDA**の方針

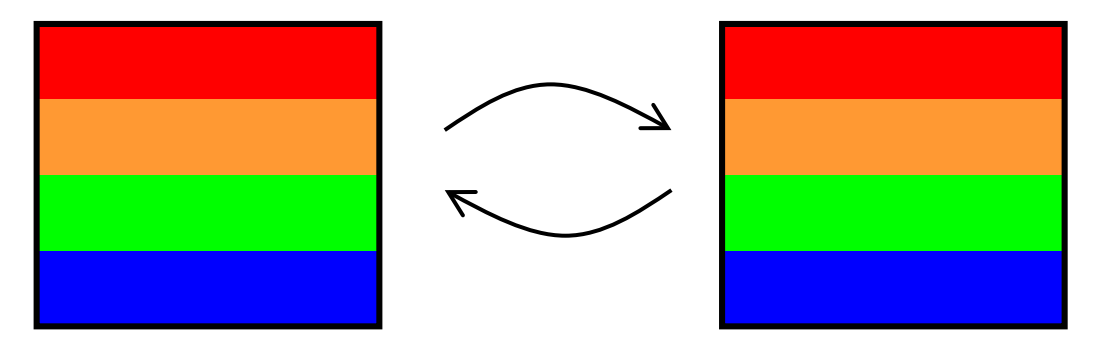

- 格子を複数プロセスに空間分割するのは基礎編と 同じ
	- プロセス数が多いなら二次元・三次元分割したい
- 毎ステップで境界領域を隣接プロセス間で交換 (MPI通信)するのも同じ
	- しかし、計算中の格子データはGPUデバイスメモリ上にあ ることに注意

# **MPI+CUDA**版**Diffusion**の流れの例

#### MPI\_Init

cudaSetDevice(rank % 3); // 必要ならば 初期の「部分」二次元格子データをCPUから GPUへ

for (jt = 0; jt < nt; jt++) //時間ループ 行B, DをGPUからCPUへコピー B, DをMPIで送信, A, Eを受信 行A, EをCPUからGPUへコピー 担当の格子点をGPUで計算 二つのバッファを交換 結果の二次元格子データをGPUからCPUへ MPI Finalize

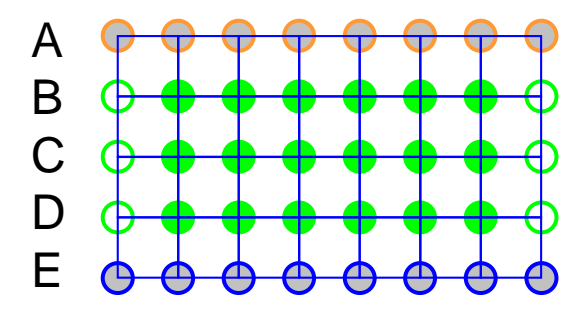

デッドロックに注意。 MPIの回参照

# その他、**GPU**パートで 取り上げられなかった話題

- CUDA Profiler
	- GPUカーネルの性能解析
- Atomic operation, shuffle operation
- 最新のCUDAやGPU特有の機能
	- Unified memory, HyperQ
- より詳細なアーキテクチャによる影響
	- Shared memory のbank conflict
	- スレッドブロック数とレジスタ数・shared memory容量の関係
- OpenACC言語: CUDAよりも気軽なGPUプログラミング
	- http://tsubame.gsic.titech.ac.jp → 各種利用の手引き → OpenACC利用の 手引き

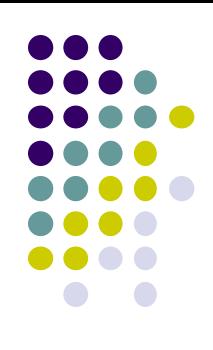

#### 本授業のレポートについて

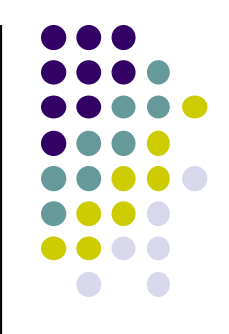

●各パートで課題を出す。2つ以上のパートのレポート提 出を必須とする

- 予定パート:
- ●OpenMPパート
- $MPI\rightarrow$
- $\bullet$ GPU $\prime$  $\leftarrow$ ト
- サンプルプログラムについては、TSUBAMEの ~endo-t-ac/ppcomp/16/ 以下から各自コピーすること

#### **GPU**パート課題説明 **(1)**

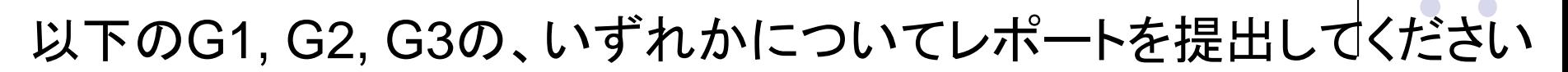

- [G1] 行列積サンプルmm-cudaの性能を、行列サイズを変化させな がら性能評価してください
- CPU(OpenMP)版の性能とも比較してください。
- データ転送コストを考慮に入れる場合・入れない場合それぞれに ついて速度を示すこと
	- 転送コストが相対的に大きくなるのはどういう場合か。計算量オーダー、転 送量オーダーにも触れて議論すること
- プログラムを改良してもok
	- 各スレッドの担当領域の変更、共有メモリによる高速化、
	- 小行列の組み合わせ(ブロッキング)、などなど

# **GPU**パート課題説明 **(2)**

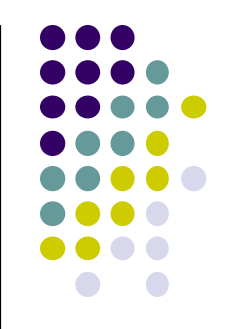

#### [G2] diffusionサンプルプログラムをGPUを用い て並列化し、性能評価してください。

- 参考プログラム: advection-cuda
- 改良してもok。たとえば
	- Divergent分岐の影響の削減
	- Shared memoryの利用による高速化
	- マルチGPUの利用
	- ほか

#### **GPU**パート課題説明 **(3)**

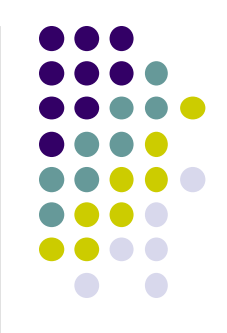

[G3] 自由課題:任意のプログラムを,GPU を用いて並 列化し、性能評価してください

- たとえば、過去のSuperConの本選問題 <http://www.gsic.titech.ac.jp/supercon/> たんぱく質類似度(2003),N体問題(2001)・・・ 入力データは自分で作る必要あり
- たとえば、行列積をOpenACCで記述したときの性能は?
- たとえば、Reduction処理を含むpiサンプルをGPU化でき るか?
- たとえば、自分が研究している問題

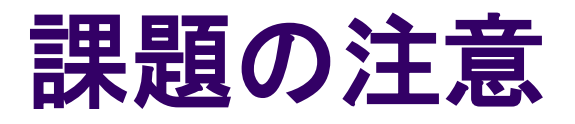

- いずれの課題の場合も,レポートに以下を含むこと
	- 計算・データの割り当て手法の説明
	- TSUBAME2などで実行したときの性能
		- プロセッサ(コア)数を様々に変化させたとき
		- 問題サイズを様々に変化させたとき(可能な問題なら)
		- 「XXコア以上で」「問題サイズXXX以上で」発生する問題に触れ ているとなお良い
	- 高性能化・機能追加などのための工夫が含まれていると なお良い
		- 「XXXのためにXXXをしてみたが高速にならなかった」のような 失敗でもgood
	- 作成したプログラムも提出
		- zipなどで圧縮してOCW-iに提出
		- 42 困難な場合は,TSUBAME2の自分のホームディレクトリに置き ,置き場所を連絡(パーミッションに注意)

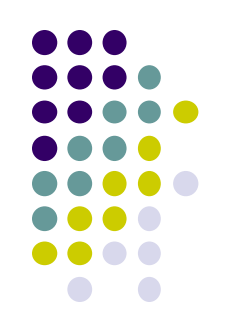

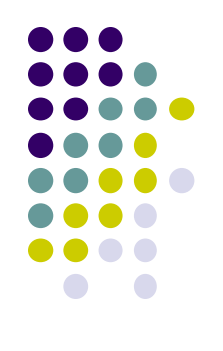

#### 課題の提出について

- GPUパート提出期限
	- $6/16$ (木)
	- **MPIパート(6/13)にも注意**
- OCW-i ウェブページから下記ファイルを提出のこと
- レポート形式
	- 本文: PDF, Word, テキストファイルのいずれか
	- プログラム:zip形式に圧縮するのがのぞましい
- OCW-iからの提出が困難な場合、メールでもok
	- 送り先 : ppcomp@el.gsic.titech.ac.jp
	- メール題名: ppcomp report

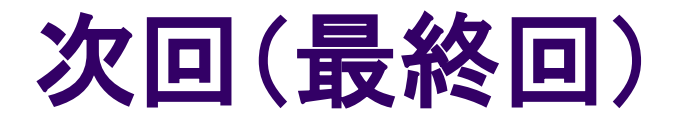

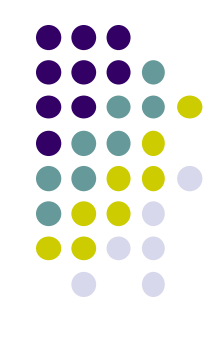

#### ● ソフトウェアを高速化したいプログラマのためのメモ リアーキテクチャ (予定)